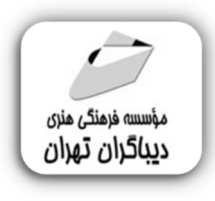

 *به نام خدا* 

## **برنامه نویسی واسط گرافیکی(GUI ( در پایتون با فریم ورك Tkinter**

جهت دریافت اطلاعات همراه این کتاب از لینک زیر استفاده نمایید:

dl.dibagarantehran.ir/CDDIBA/tkinter.rar

**مؤلف: مهندس نریمان زعیم کهن** 

هرگونهچاپ وتکثیرازمحتویاتاینکتاب بدوناجازهکتبی ناشرممنوع است. متخلفان به موجب قانون حمايت حقوق **مؤلفان،مصىنفانوھىرمىدانتحتپيگردقانونىقرارمىگيرىد.** 

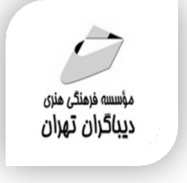

## **عنوان كتاب: برنامه نویسی واسط گرافیکی(GUI ( در پایتون با فریم ورك Tkinter**

- **مولف** : **مهندس نریمان زعیم کهن**
- **ناشر**: **موسسه فرهنگی هنري دیباگران تهران** 
	- **ویراستار**: مهدیه مخبري **صفحه آرايي**:فرنوش عبدالهی
		- **نوبت چاپ**: اول
		- **تاريخ نشر**: 1401
		- **چاپ و صحافي:**صدف
			- **تيراژ**100: جلد
		- **قيمت**1130000: ریال

**شابك**: -2 -573 -218 978-622

**نشاني واحد فروش:** تهران، ميدان انقلاب، خ كارگر جنوبي، روبروي پاساژ مهستان، پلاک ۱۲۵۱–تلفن: ۲۲۰۸۵۱۱۱-۶۶۴۱۰۰۴۶

**فروشگاههاي اينترنتي ديباگران تهران : WWW.MFTBOOK.IR www.dibagarantehran.com**

سرشناسه:زعیم کهن،نریمان-1359، عنوان و نام پدیدآور:برنامه نویسی واسط گرافیکی(GUI(در پایتون با فریم ورك Tkinter/مولف: نریمان زعیم کهن؛ ویراستار:مهدیه مخبري. مشخصات نشر: **تهران : دیباگران تهران 1401:** مشخصات ظاهري**182**: **ص:مصور،** شابک: **978-622-218-573-2** وضعیت فهرست نویسی: **فیپا** موضوع: پایتون(زبان برنامه نویسی کامپیوتر) Python(computer program language) :موضوع موضوع: فریم ورك(فایل کامپیوتر) Framework(computer file) :موضوع موضوع: رابط نرم افزاري گرافیکی Graphical user interface(computer systems) :موضوع رده بندي کنگره: 76/73 QA رده بندي دیویی: **005/133** شماره کتابشناسی ملی:۸۸۷۷۰۲۹

> **نشانی تلگرام:mftbook @نشانی اینستاگرام دیبا publishing\_dibagaran هرکتابدیباگران،یکفرصتجدیدعلمیوشغلی. هرگوشیهمراه،یکفروشگاهکتابدیباگرانتهران.**  از طریق سایتهای دیباگران،در هر جای ایران به کتابهای ما دستر س<u>ی</u> دارید.

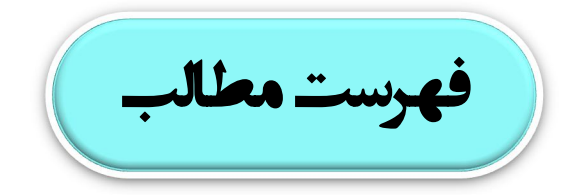

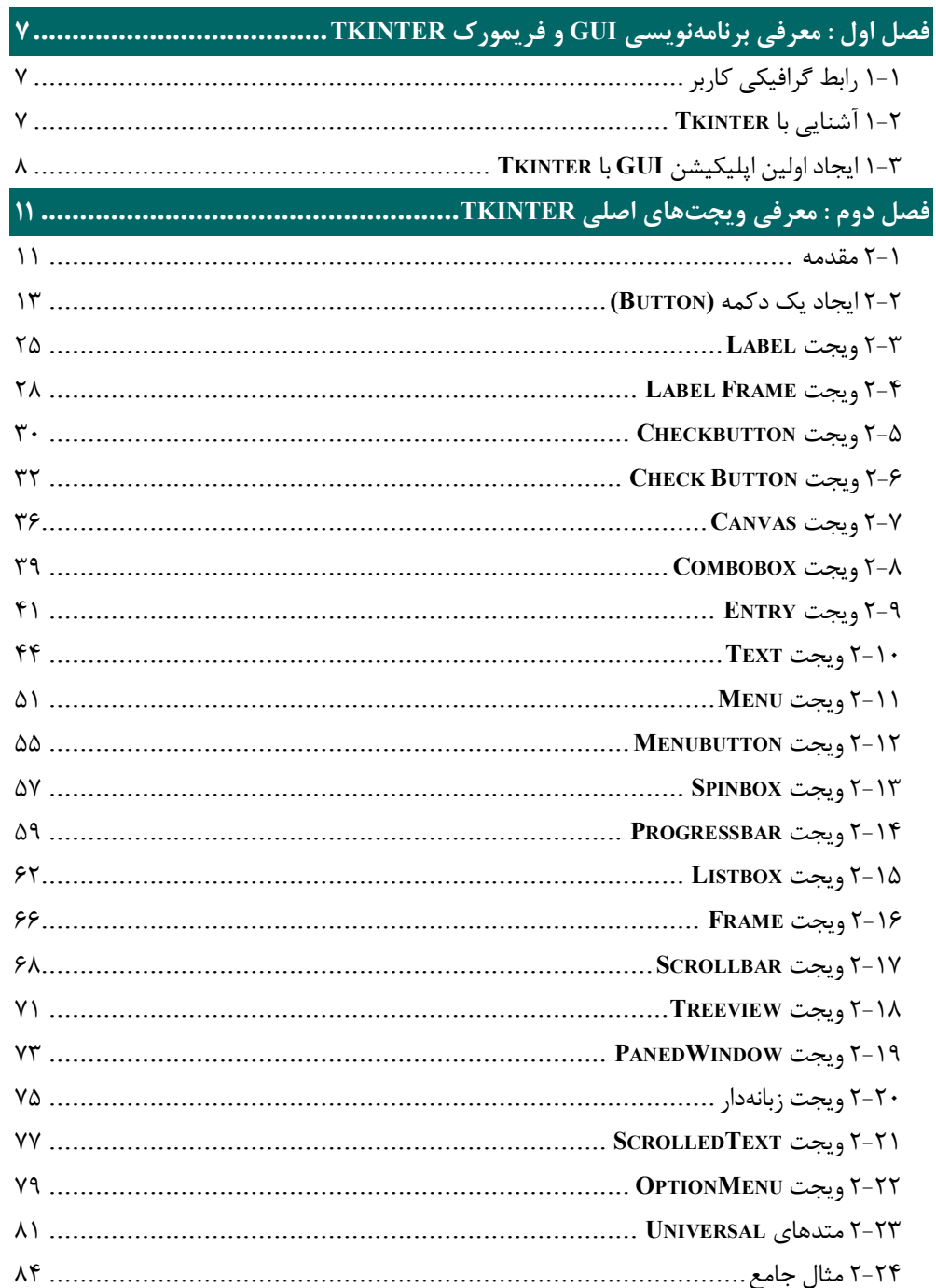

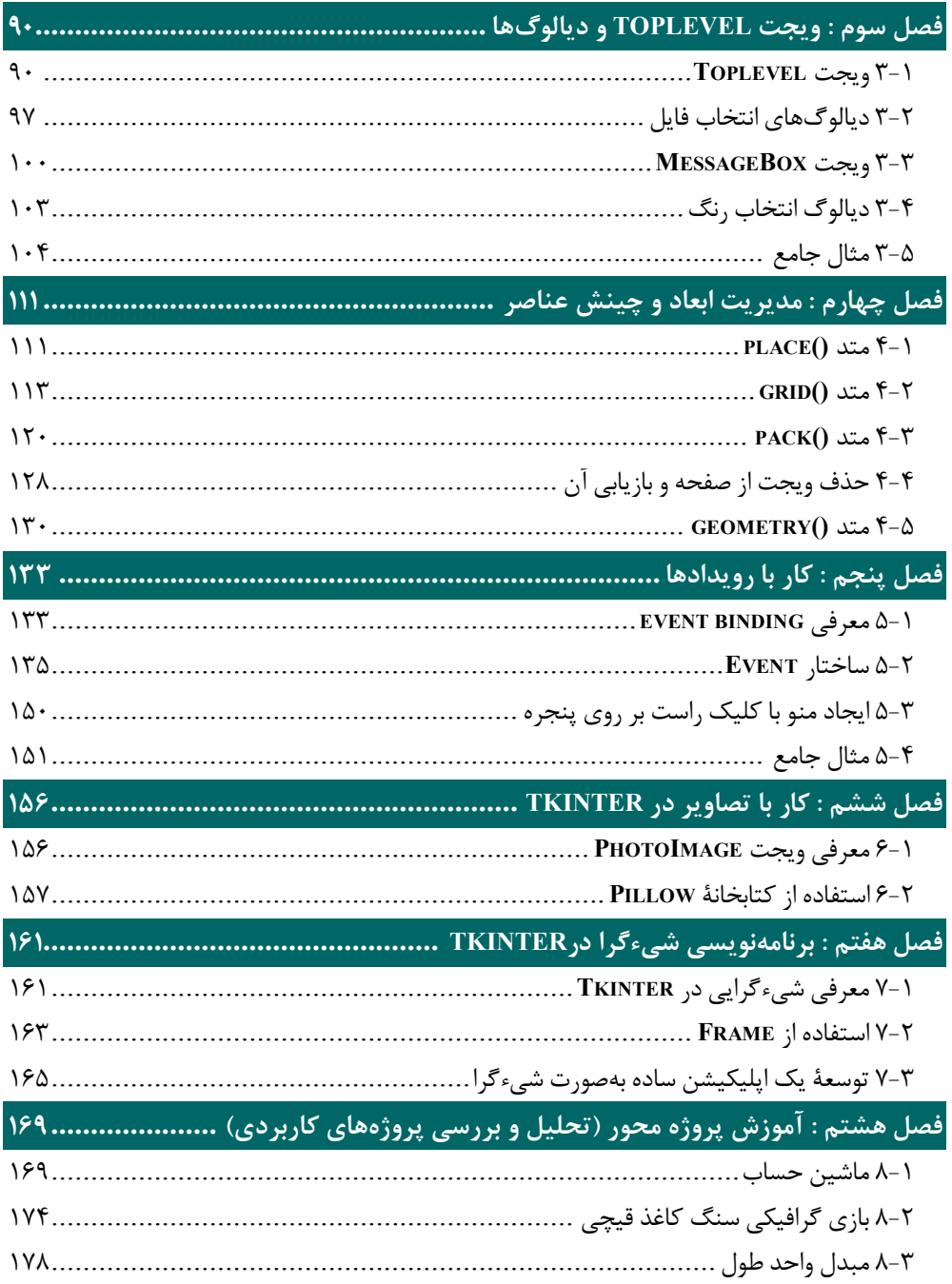

**مقدمه ناشر** 

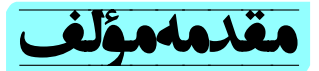

همانگونه که استفاده از زبان برنامهنویسی پایتون در زمینههـایی همچـون علـم داده، هـوش مصـنوعی، اتوماسیون و غیره بهطور روزافزونی در حال گسترش است، گرایش به ایجاد واسطهاي گرافیکی به زبـان پایتون در تعامل با زمینههاي یادشده و یا بهصورت مستقل نیز روندي رو به افزایش دارد.

Tkinter کتابخانۀ استاندارد پایتون و یکی از پرطرفدارترین فریموركهـا بـراي ایجـاد واسـط گرافیکـی کاربر است. در این کتاب سعی شده است علاوهبر تشریح کارکردهاي گوناگون این فریمورك بـه صـورت مجزا و تفکیک شده، در هر قسمت بر روي کاربرديترین مفاهیم تأکید داشته و مثـال هـا و پـروژه هـاي عملی در آن زمینه ارائه شود تا خواننده را از هرگونه منبع مشابه بینیاز سازد. همچنین در پیوست ایـن کتاب علاوهبر فایل مربوط به مثالها و پروژهها، تعدادي پروژة تکمیلی در اختیار شما قرار گرفتـه اسـت تا با بررسی آنها به جمعبندي نهایی از آنچه در بخشهاي مختلف کتاب آموختهاید دست پیدا کنید.

خوشـــحال خـــواهم شـــد کـــه نظـــرات و پیشـــنهادات خـــود را از طریـــق آدرس ایمیـــل *com.outlook@k.z.nariman* با من در میان بگذارید.

نریمان زعیم کهن